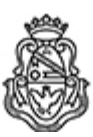

# **Universidad Nacional de Córdoba** 2024

# **Resolución Decanal**

**Número: RD-2024-354-E-UNC-DEC#FCE** 

RD-2024-354-E-UNC-DEC#FCE<br>CORDOBA, CORDOBA<br>Miércoles 24 de Abril de 2024

**Referencia:** EX-2023-00169912- -UNC-ME#FCE

### VISTO:

La Resolución HCD Nº 559/2023, que aprueba el llamado a concurso para la provisión de un cargo de Profesor/a Auxiliar en el Departamento de Administración y Tecnologías de Información;

## Y CONSIDERANDO:

Las disposiciones de la Ordenanza del HCD 323/1988 (y sus modificatorias), RHCS-2021-59-E-UNC-REC, RHCS-2021-508-E-UNC-REC y OHCD-2021-3-E-UNC-DEC#FCE, que reglamentan los concursos docentes; por ello,

# LA DECANA DE LA FACULTAD DE CIENCIAS ECONÓMICAS R E S U E L V E:

Art. 1º.- Establecer desde el 13 de mayo al 07 de junio de 2024, el período de inscripción en el concurso para la provisión de un cargo de Profesor/a Auxiliar en el Departamento de Administración y Tecnologías de Información y en la siguiente asignatura:

Área: Comercialización Orientación: Comercialización Asignación Principal: Comercialización I

Cargo: Uno (1) Profesor/a Ayudante A Dedicación: simple (cód. 119)

Jurado **Titulares** Dr. Enrique Carlos Bianchi Dra. Carola Jones Dr. Gerardo Oscar Heckmann

Suplentes: Dr. Carlos Mariano Ortiz Dra. Nélida del Carmen Castellano Esp. Juan Nicolás Sánchez

Observadores estudiantiles: Titular: Gabriel Rodríguez Quero DNI Nº 42.642.391 Suplente: Franco Ruggeri DNI N° 42.442.381

Art. 2º.- Las inscripciones se realizarán mediante adhesión a la convocatoria abierta a tal fin en el Sistema Integral de Gestión y Evaluación UNC (SIGEVA) y conforme a las pautas establecidas en el Artículo 4° de la OHCD-2021-3-E-UNC-DEC#FCE. A los fines de la inscripción, los/las postulantes deberán tener en cuenta las indicaciones contenidas en el instructivo que como anexo forma parte integrante de la presente resolución, en especial lo referido a consignar "Facultad de Ciencias Económicas / Universidad Nacional de Córdoba" como lugar de trabajo propuesto en el cv Sigeva. Para más información, se recomienda ingresar a https://www.eco.unc.edu.ar/concursos.

Art. 3º.- Disponer la publicidad del presente llamado a concurso, conforme lo dispuesto en el Art. 4º de la Ordenanza de HCS Nº 8/86.

Art. 4°.- Comuníquese y archívese.

Digitally signed by GUARDIOLA Mariana Date: 2024.04.24 14:44:04 ART Location: Ciudad de Córdoba

Mariana Guardiola Subsecretaria General Secretaría General Facultad de Ciencias Económicas Universidad Nacional de Córdoba

Digitally signed by ALBERTO Catalina Lucia Date: 2024.04.24 18:11:55 ART Location: Ciudad de Córdoba

Catalina Lucía Alberto Decana Decanato Facultad de Ciencias Económicas Universidad Nacional de Córdoba

> Digitally signed by GDE UNC DN: cn=GDE UNC, c=AR, o=Universidad Nacional de Cordoba, ou=Prosecretaria de Informatica, serialNumber=CUIT 30546670623 Date: 2024.04.24 18:11:56 -03'00'